Prozessbeschreibung

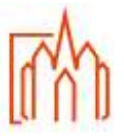

## **A-2 Kasualien Taufnachweis – Taufanerkennung**

**Begriffe**

## **Zuständigkeit**

Erstkontakt = Front-Office Bearbeitung = Back-Office

## **Ablauf/Vorgehensweise**

In einigen Ländern, wie z.B. die Länder der ehemaligen UDSSR, war es viele Jahre nicht möglich, seinen Glauben öffentlich zu leben. Kinder wurden vielerorts von der Oma oder der Hebamme heimlich getauft. Ein Taufbuch wurde nicht geführt.

Bei der Einreise und Anmeldung in Deutschland wurde das Konfessionsmerkmal "rk" auf Aussage der Eltern hin eingetragen, musste aber bei der Kommune nicht nachgewiesen werden.

Tritt der Fall ein, dass bei der Anmeldung zur Erstkommunion-, Firmung- oder Ehevorbereitung kein Taufnachweis (Taufurkunde oder aktueller Taufauszug) erbracht werden kann, dann ist das Formblatt "N" Taufnachweis – Protokoll zum Nachweis einer Taufe auszufüllen.

Das Formblatt ist auf der Bistumsseite (Mitarbeiterportal) hinterlegt und kann per Download abgerufen werden.

Die Beantragung der Taufanerkennung erfolgt in der Regel durch den aufgrund des Wohnsitzes zuständigen Pfarrer.

Die vom Bistum anerkannte Taufe wird im zentralen Pfarrbüro in das Taufbuch mit Nummer eingetragen und ist wie eine "normale" Taufe zu behandeln.

So kann jetzt jederzeit eine Taufurkunde oder ein aktuelles Taufzeugnis erstellt werden.

## **Anlagen**

Formularsatz .N" Aktenplan für Pfarr-Registraturen Nr. 310 bis 316

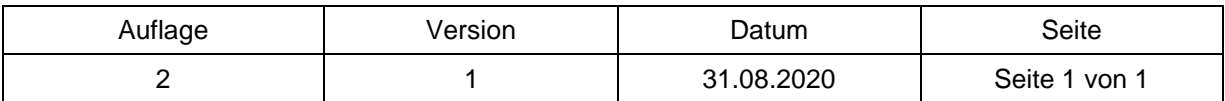